# 国立国語研究所学術情報リポジトリ

The routine of randum-sampling by computer

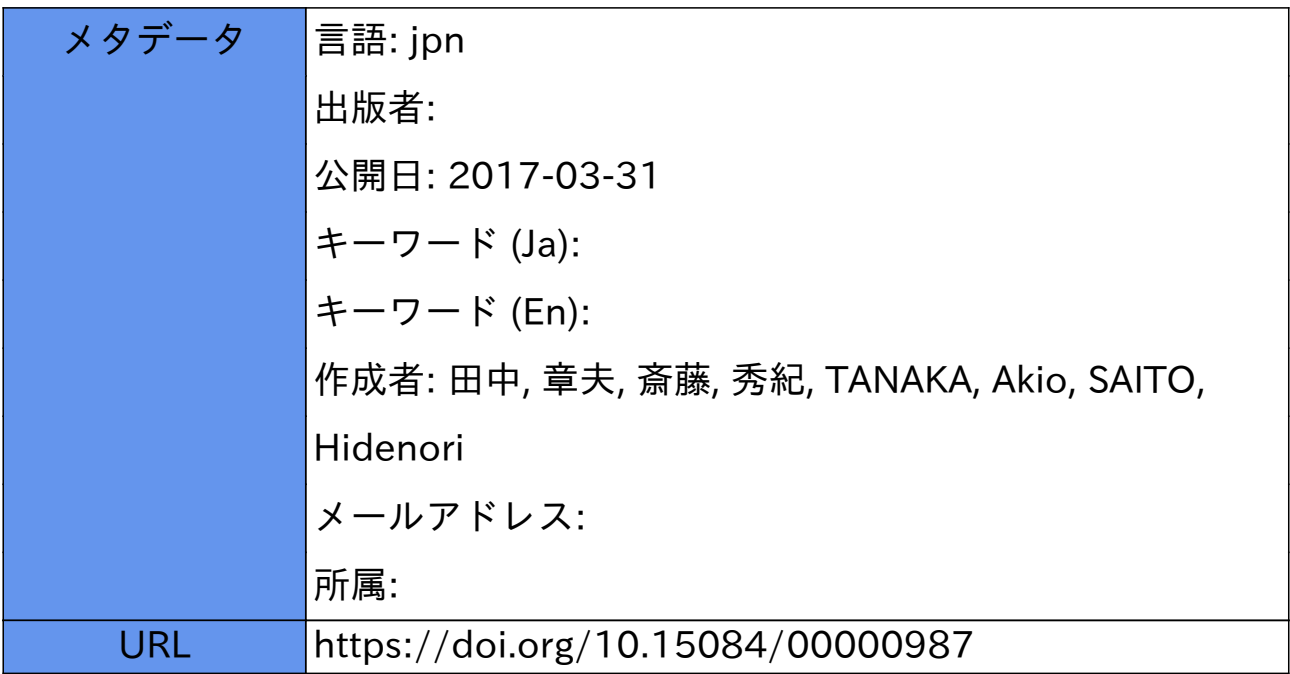

新聞語彙調査の

## サンプリング・プログラム

### 田中章夫・斎藤秀紀

G。ま え が き

今回の新聞の語彙調査では、サンプリングをコンピューターによって行 :なった。そのさい作成したプログラムほ・一般に行なわれる種々の拙出調査 にも、サンプリングプログラムとして広く使えるよう配慮したつもりである。

1・新聞の語愛調査のサンプリング方鉦

新聞の語彙調査のサンプリングは,つぎのような方針で行なった。

○対 象 3紙(朝日・毎日・読売)1ヶ年分

○抽 出 比 1/60

○抽出単位 1/2段(以下1ブロック,または, 1Bと呼ぶ)

○母 隼 団 853,200 ブロック\*

 $H$  518,400 B = 30 B × 16 P × 360 H × 3紙<br> $H$  334,800 B = 30 B × 12 P × 310 H × 3紙

○標 本 14,220 ブロック(853,200 B×1/60)

 $\begin{array}{ll} \text{H} & 8,640 \text{ B} (518,400 \text{ B} \times 1/60) \\ \text{H} & 5,580 \text{ B} (334,800 \text{ B} \times 1/60) \end{array}$ 

\* 1)サービス版(日曜版・PR版ナド)をのぞく

2)元日・休刊日,夕刊については日曜日をのぞく。

 3)朝刊を16ページだて・夕刊を12ページだてとして計算してある。 ・○抽 出 法 2段抽出

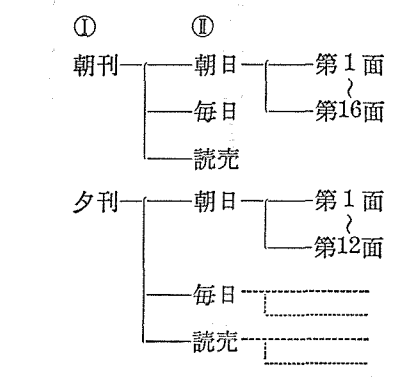

 $-10.5 -$ 

以上のサンプリング方針を図示するとつぎのよ5になる。

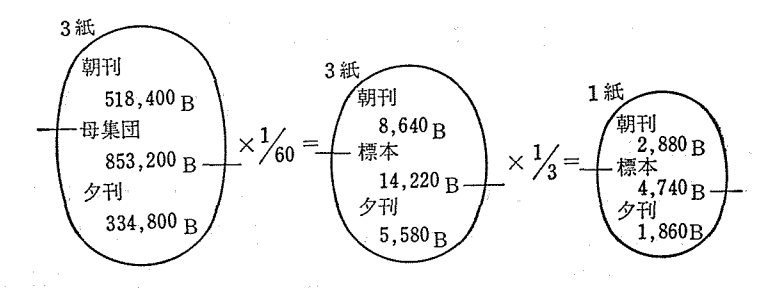

#### 2. 抽 出 手 順

2・1 サンプリング台帳の作成(コンピューター)

3紙の朝刊, 夕刊で共通に使用できる台帳を作成することが, 最初 の仕事となる。1ページに存在する30個のブロックに右肩から順に 01.02 ……30の番号を与え,16ページだての新聞半年分の全ブロック にシーケンス番号をつけることにした。16ページだての新聞半年分の ブロック総数は30ブロック×16ページ×31日×6個月=89280ブロッ クとなる。したがって00000から89279までの番号がつくことになる。 なる。

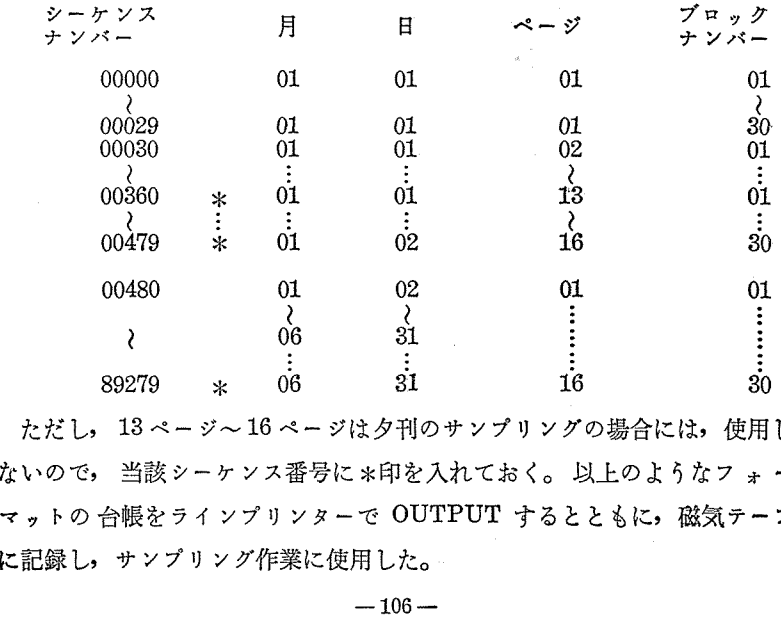

- ただし, 13 ページ~ 16 ページは夕刊のサンプリングの場合には,使用1 ないので, 当該シーケンス番号に \*印を入れておく。 以上のようなフ ォ ー マットの台帳をラインプリンターで OUTPUT するとともに, 磁気テープ に記録し・サンプリング作業に使用した。

2・2 ランダム。サンプリング(コンピェーター)

このプログラムの主要部は、コンピューターに乱数を発生させ,サ ンプリング台帳のシーケンス番号と照合させて標本を決定させサンプ ル表を作成するもので,全体の進みぐあいは次のようになる。

 まず,サンプル表は3紙朝刊夕刊別すなわち6種類(半年分ずつ)作 成する。その結果, 1年分では, 12種類となる。

次に夕刊のサンプリング過程で\*のシーケンス番号に当った時は, それをとばして照合する。

そして最後にサンプル表とともに、予備乱数表をラインプリンター で OUTPUT する。

2・3 標本の修正(人手)

 つぎの揚合には・予備乱数表によって他の臼の新聞に標木をふりか える。

○元日版に当っている場合

○30日の月の31日, 2月の29, 30, 31日に当っている場合

○夕刊のサンプルが,日曜日に当っている揚合

○休刊日に当っている場合

3.プログラムの内容とプnグラム作成者

- サンプリング合帳作成<br>
| RUN 1 MASTER(台帳)M/T作成
- RUN 2 乱数テーブル SET サンプリング(照合) 斎藤 SAMPLE M/T 作成 予備乱数表作成

RUN 3 サンプル表作成 沢田

#### 4. サンプリングプログラム使用上の注意

このプログラムを使用して一般的なサンプリングを行なうことができる が・その訳合には・つぎの6点を出定すればよい。それぞれについての制限

- ほ( )内の通りである。
- ①乱数の桁数(最大8桁)
- ②同一母集団から同時に行なうサンプリングの種類(最大9種)
- ③母集団の個数(最大99999飼)
- ④標本の個数(最大9999個)\*

\*ただし,今のところ

(凱数の桁数)X(サンプル数)≦10000とする

- ⑤予備鼠数表カミ必要か否か(発生個数最大9999個)
- ⑥予備乱数の初期値は任意に8桁の数字で指定する。'
	- 5.サンプリング㌔プログラムの概要
- 5. 1 RUN 1は, 最初に 1回だけ通す。

RUN  $2 \sim$  RUN 3 は, 1 PASS ごとに朝刊または, 夕刊の1紙半年 分のサンプリングが行なわれると隅時に・200飼の予備乱数をプリン トする。サンプル個数は1パス(半年分)について朝刊1440個, 夕刊 930個である。

たお、このシステムの企画、進行には、田中、斎藤が当り、研究補 助員沢田さち子が,作業を助けた。またNBC(目本ビジネス・コンサ ルタント)の山本武氏には、プログラム全般にわたり助言を得た。

以下の執筆は各 RUN の担当者による。(以上, 田中執筆)  $RUN1$  $(HH)$ 

 このRUNは半年分の16ページだての新聞の全ブロック(89280 B) に,日付順,ページ順の一連シーケンス番号を与えるものである。

OUTPUT は M/T とプリントである。

 $OM/T$  FORMAT 20 ch/1RECORD • 18 RECORDS/1 BATCH

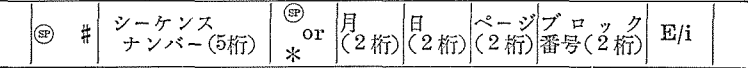

○ ○プリント FORMAT は上記の RECORD を6個/1行で1行おきと する。

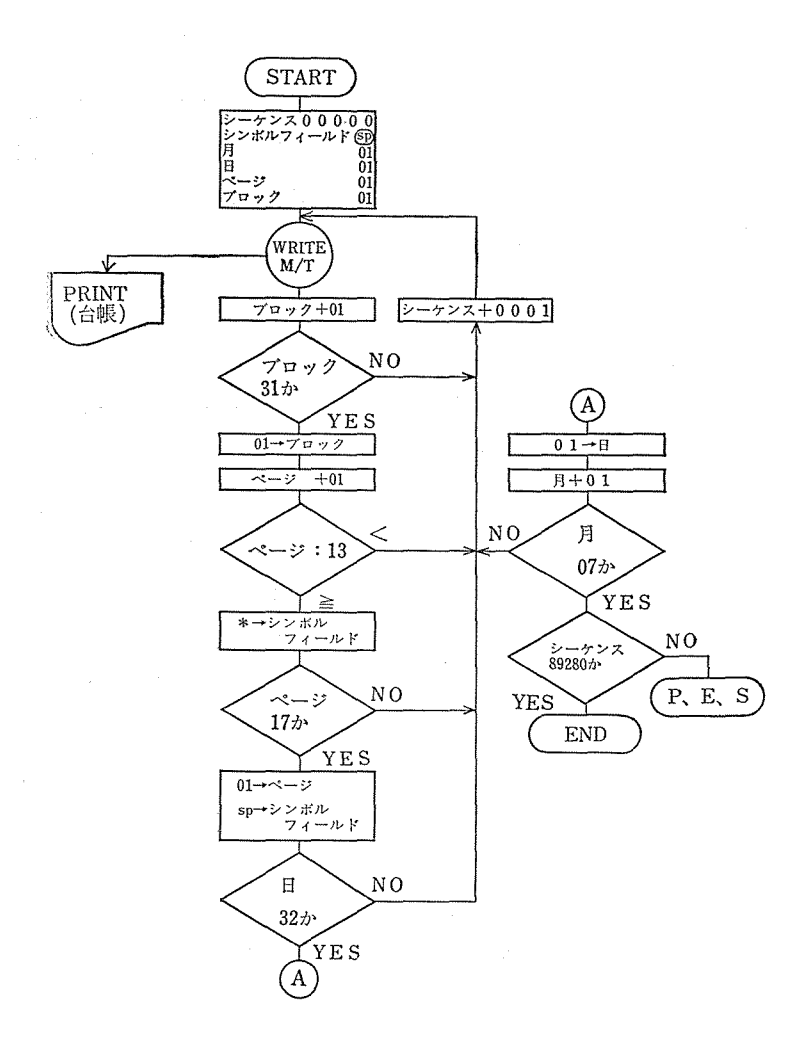

**RUN 2 (斎藤)** 

この RUN は、大別して4個の独立した ROUTINE から構成されてい る。その内容は

- 1 一様乱数発生 ROUTINE
- 2 予備乱数嚢作成 ROU"rlNE
- 3 乱数·内部 SORT ROUTINE
- 4 乱数とサンプリング台帳コレート ROUTINE

 $-109-$ 

1 乱数発生ルーチン

乱数は一様擬似乱数(Pseudo-random number)とし,合同法による。 乗積法によって発生させた。乱数の周期は8桁の数字で, 5,882,352 であ. る。なおこのROUTINE における入力パラメータは

母集圃総数 5桁

標本抽出数 4桁

予備乱数発生億数4桁

サンプリング台帳インジケータ 1桁

以上4個である。予備乱数発生個数,標本抽出数は最大2000個まで,母集 濁総数は朝刊用台獲89280夕刊用台帳66960(乱数の初期値は任意に8桁 の数字で与えることも出来る)である。線作卓のINT ボタンがONのとき P/T読込み,OFFのときHSM内部の数字を使用するようになっている。

 また・押隈判定用インジケータはこのサンプリングにおいては"0"を主台・ 帳として朝刊用台帳にあて, "1"を副台帳として夕刊用台帳にあてた。し かしこのインジケータは0~9までを任意に台帳判定用インジケータとし. て使用出来る。

2.予備乱数衷作成ルーチン

乱数発生ルーチンで作られた一様乱数8桁の頭5桁を乱数表(最大2000) 個)として印字するルーチンである。ただし、ここで最小1個は予備乱数. として画定しなければならない。

パラメータフォーマット

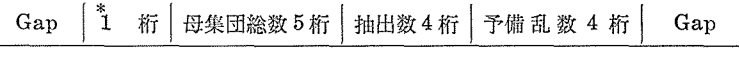

\*台帳判定擢インジケータ

乱数初期値を外部より与える 場合はさらに 次の パラメータ を必要とす る。

Gap 乱数初期值 8桁 | Gap

3・内部ソーートルーチン

 最初にN個(5桁の数字で2000個以下)のレコードの内,最小の数字を耽 り出し,乱数の格納されている最初の番地の内容のレコードと交換する,.

;次に(N-1)個のレ3一ド中から再び最小の数字で選び出し乱数格納番地 の2番匿の位置におく,以下このように全部の数字がならび終るまでこの 作業を続ける。

 記憶容量はワークエリアを必要とせず乱数の絡納されているエリアのみ でよい。

1,440個をソートするに要した時間は約6分であった。時間の遅いのが 次点であるが命令ステップが17ステップ程度で出来るのが利点である。

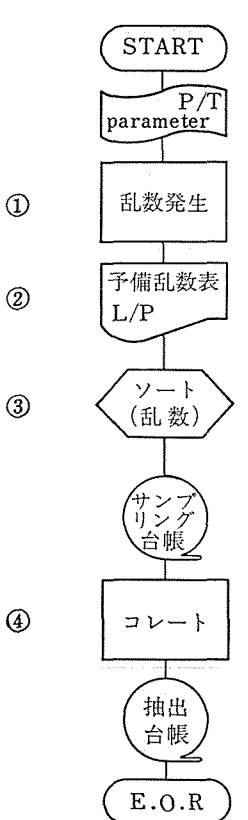

RUN 2 BLOCK CHART

-4. コレートルーチン

 内部ソートされた乱数とシーケンス順にならんでいるサンプリング台帳 とをコレートさせ乱数と同一のシーケンスを持つ要素を母集団から抽出す ・るものである。

RUN 3 (沢田)

概要

サンプリングプログラムにおける最後のランである。

朝刊で1,440, 夕刊で930ずつサンプリングされたものを, パラメー タテープの指定により,新聞名をわりあて,ラインプリンタで印欄する プログラムである。

入出力形式

データ入力 M/T

(甫回までのランで作成されたもの)

10. 10. 10. 10. 10. 10. 10. 10. 10. 10.

a na katika na katika na katika na katika na katika na katika na katika na katika na katika na katika na katika<br>Manazarta

| $\frac{1}{2}$ SP $\frac{2}{7}$ SP $\frac{1}{2}$ SP $\frac{1}{2}$ MONTH DAY PAGE BLOCK NO E/I |         |  |  |
|----------------------------------------------------------------------------------------------|---------|--|--|
| パラメータテープ                                                                                     | ידיו כד |  |  |

(サンプル表の名称)、

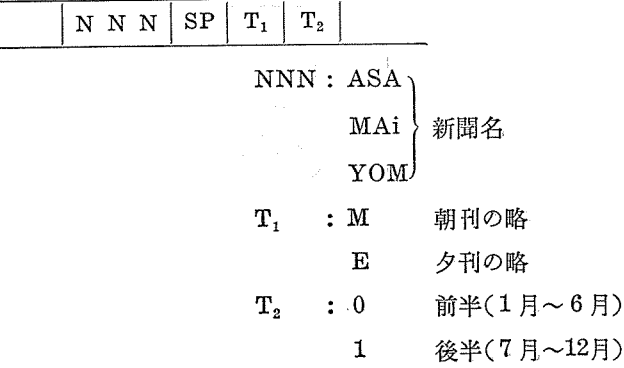

印字形式(例)

サンプリングSP ヒョウSP アサヒSP チョウカン SP 1月 ×××××× ← サンプリングされた内容

 $\rightarrow$  CO.

 $\label{eq:2} \mathcal{F}(\mathcal{L}_{\mathcal{A}}) = \mathcal{L}_{\mathcal{A}}(\mathcal{L}_{\mathcal{A}}) = \mathcal{L}_{\mathcal{A}}(\mathcal{L}_{\mathcal{A}}) = \mathcal{L}_{\mathcal{A}}(\mathcal{L}_{\mathcal{A}})$ 

#### 操作の概要

〔1] 必要とする新聞名, 朝夕刊の別および年の前後半の別を定めたバ ラメータテープを入力する。:

〔2〕 パラメータで指定した内容に該当するカナ文字を。訂算機内に入

れておいたテーブルから引用する。

- 〔3〕 月にかんしては0または1の指定により前者は1~6月・後者ほ 7~12月のものとなるよらに変換する。
- 〔4〕各ページのはじめは数字,カナによる,ヘッディングを行う。
- 〔5〕 プリントは,入力テープの1レコードをそのままの形で,1ペー ジ25行のわりあいで印字させる。

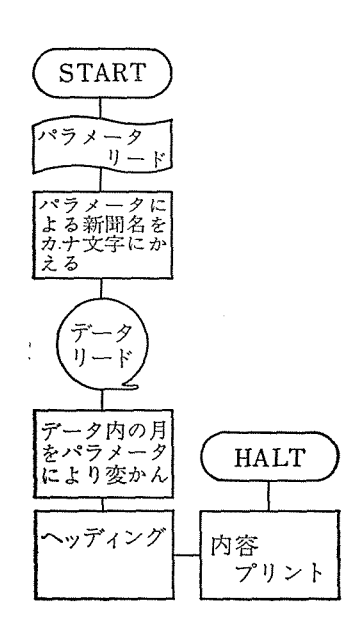